# **MOOC Init. Prog. C++ Exercices supplémentaires facultatifs semaine 3**

**Une histoire de prêt (niveau 2)**

Cet exercice correspond à l'exercice n°8 (pages 22 et 204) de l'ouvrage *C*++ *par la [pratique](http://www.ppur.org/en/product/118/9782880749781/C++ par la pratique)* (3<sup>e</sup> édition, PPUR).

L'objectif de cet exercice est de résoudre le problème suivant :

Une banque fait un prêt à une personne X pour un montant total de **S0** euros. à une personne X. Cette personne rembourse chaque mois un montant fixe **r** et paye (en plus) un intérêt variable **i = ir \* S**, où **ir** est le taux d'intérêt mensuel (fixe) et **S** la somme restant à rembourser (avant déduction du remboursement mensuel).

Le but est de déterminer la somme des intérêts encaissés par la banque une fois le prêt remboursé.

Écrivez pour cela le programme pret.cc qui calcule la somme des intérêts encaissés et la durée en mois du remboursement, puis qui affiche ces informations à l'écran.

Le programme doit en outre demander à l'utilisateur les valeurs **S0** (strictement positif), **r** (strictement positif) et **ir** (compris strictement entre 0 et 1) et s'assurer de leur validité.

Testez votre programme avec les valeurs suivantes : S0=30000, r=1200, ir=0.01 (i.e. 1%). La somme des intérêts encaissés (sur 25 mois) est alors de 3900 euros.

### **Suite et série (niveau 2)**

a) Écrivez un programme qui calcule les 10 premiers termes de la suite *Un* telle que:

$$
U_0 = 1, \ U_{n+1} = \frac{U_n}{n+1}
$$

Vous devez trouver:

 $U_0 = 1$  $U_1 = 1$  $U_2 = 0.5$  $U_3 = 0.1666667$  $U_4 = 0.0416667$  $U_5 = 0.0083333$  $U_6 = 0.0013889$  $U_7 = 0.000198413$  $U_8 = 2.48016e-5$ *U*9 = 2.75573e-06  $U_{10} = 2.75573e-07$ 

b) Modifiez votre programme pour qu'il calcule simultanément la suite *Un* et la série *Vn* , où

$$
V_n = \sum_{i=0}^{n} U_i.
$$

Vérifiez que  $V_n$  converge vers  $e = \exp(1) = 2.71828...$ 

## **Figures en mode texte (niveau 1)**

a) Ecrivez un programme qui affiche les valeurs 1 à 9 en ligne, à l'aide d'une boucle for:

b) Modifiez le programme pour qu'il affiche 9 lignes similaires, à l'aide de 2 boucles for:

```
123456789
123456789
.
.
.
123456789
```
c) Comment modifier le programme pour qu'il affiche un triangle ?

d) Modifiez une dernière fois votre programme, pour qu'il affiche une pyramide inversée:

# Triangle (niveau 2)

Utilisez des boucles afin de construire un triangle isocèle formé par le caractère étoile (\*). Affichez-en  $n$  lignes, où  $n$  sera entré au clavier par l'utilisateur.

Exemple: pour  $n = 5$ :

 $\star$  $\star \star \star$ \*\*\*\*\*  $******$ \*\*\*\*\*\*\*\*\* Cet exercice correspond à l'exercice n°38 (pages 90 et 272) de l'ouvrage *C++ par la [pratique](http://www.ppur.org/en/product/118/9782880749781/C++ par la pratique)* (3 e édition, PPUR).

(PGDC = plus grand diviseur commun)

#### **Buts**

Écrivez le programme pgdc.cc qui :

- 1. demande à l'utilisateur d'entrer deux entiers strictement positifs a et b;
- 2. teste si a et b sont bien strictement positifs, et dans le cas contraire les redemande à l'utilisateur.
- 3. trouve les entiers u, v et p satisfaisant l'identité de Bezout (i.e. une équation à valeurs entières) : u a + v b = p, avec p le plus grand commun diviseur de a et b.

#### **Méthode**

La méthode utilisée est **l'algorithme d'Euclide**.

On procédera par itération, comme suit (en notant  $x / y$  le quotient et  $x \div y$  le reste de la division entière de x par y) :

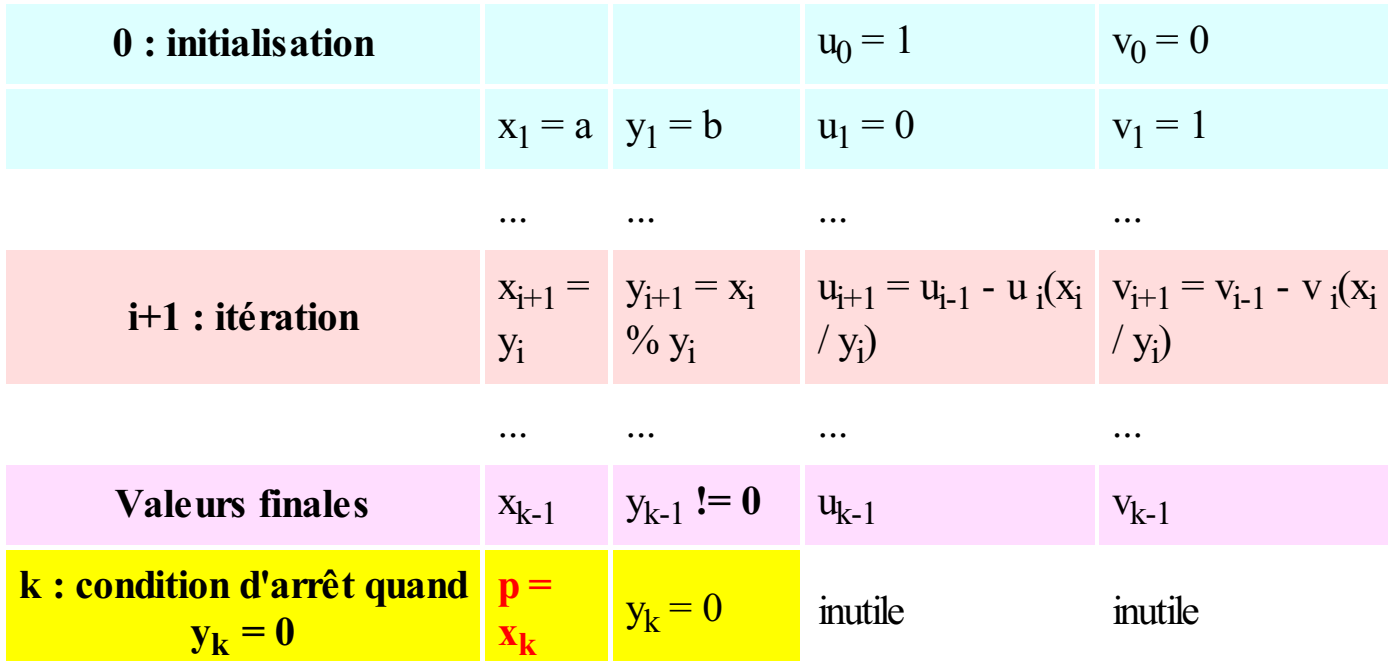

C'est-à-dire que l'on va calculer de proche en proche les valeurs de x, y, u et v. En calculant à chaque fois les nouvelles valeurs en fonction des anciennes (et en faisant bien attention à mémoriser ce qui est nécessaire à un calcul correct, voir les indications ci-dessous).

Par exemple,  $y_{i+1} = x_i \% y_i$  veut dire : "la nouvelle valeur de y vaut l'ancienne valeur de x modulo l'ancienne valeur de y".

Programmez ces calculs dans une boucle, qui s'execute tant que la condition d'arrêt n'est pas vérifiée.

Pensez à initialiser correctement vos variables avant d'entrer dans la boucle.

#### **Indications**

Vu les dépendances entre les calculs, vous aurez besoin de définir (par exemple) les variables : x, y, u, v **et** q=x/y, r=x%y, prev\_u, prev\_v, new\_u et new\_v.

Vous mettrez ces variables à jour à chaque itération, à l'aide des formules de la ligne *i+1* et des relations temporelles évidentes entre elle (par exemple prev  $u = u$ ).

Testez si y est non nul avant d'effectuer les divisions !

#### **Exemple d'execution**

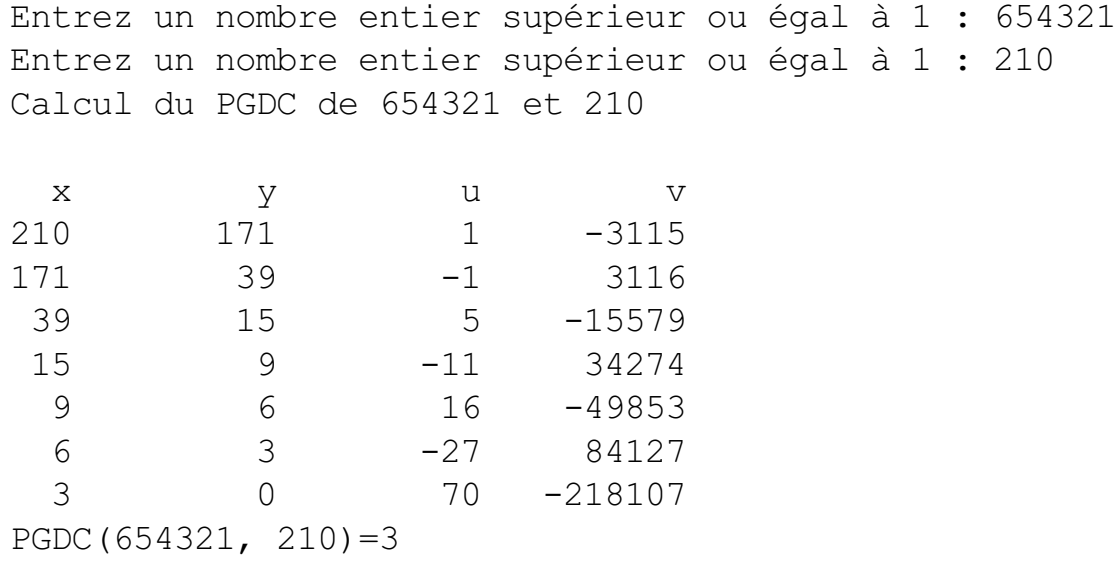

#### **Note**

• Remarquez que pour le seul calcul du PGDC, le calcul de  $x$  et  $y$  par l'algorithme cidessus suffit, pas besoin de u et v. Ils ont été introduits ici pour trouver l'équation de Bezout (et vous faire programmer des suites imbriquées). Par exemple sur l'exemple précédent on a :

 $-27 * 654321 + 84127 * 210 = 3.$